## **OpenRIMaist (Python) - #991**

## **Rot**

2009/11/19 23:43 - n-ando

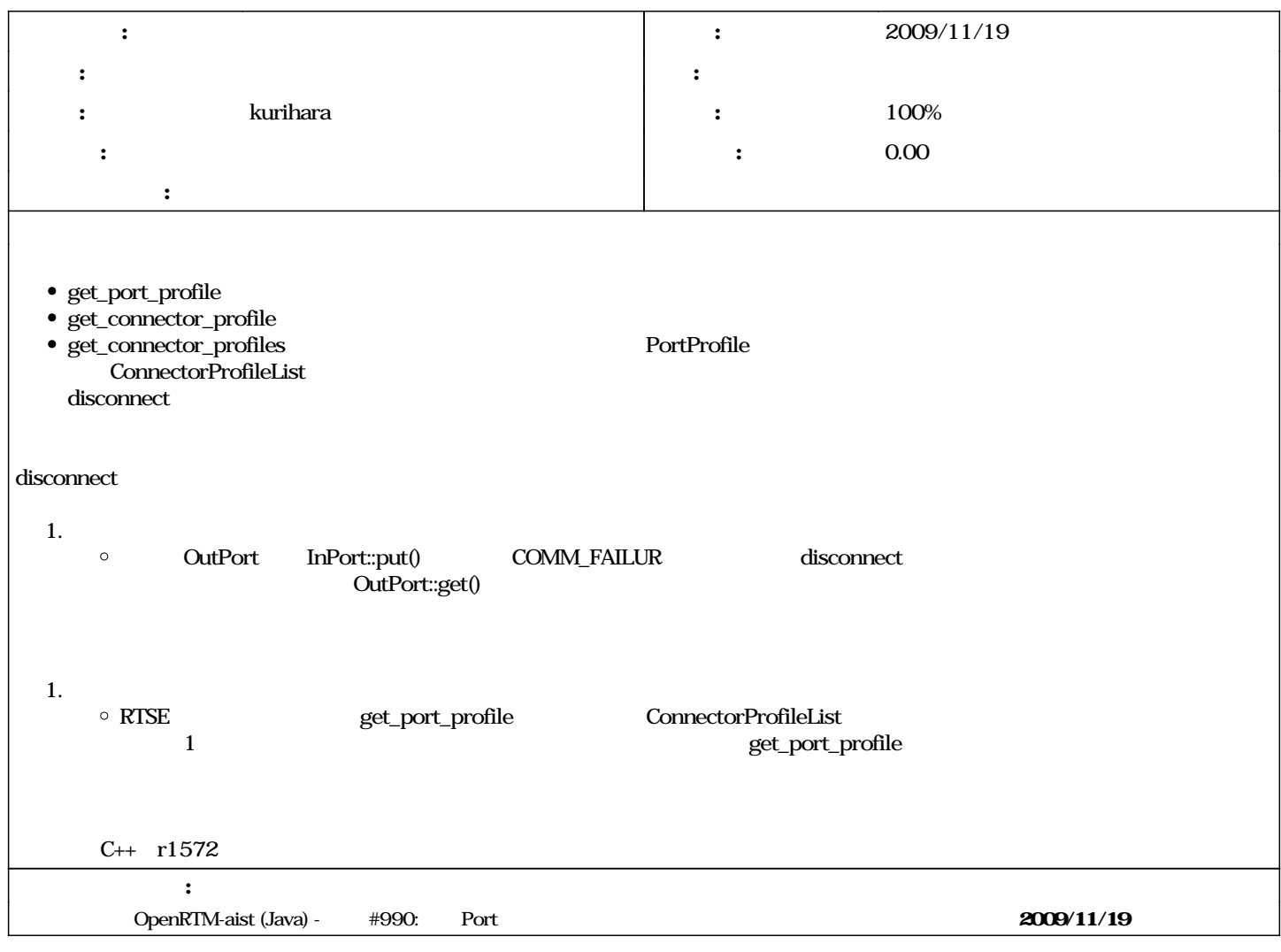

## **#1 - 2009/11/20 16:29 - kurihara**

*- ステータス を 新規 から 解決 に変更*

*- 進捗率 を 0 から 100 に変更*

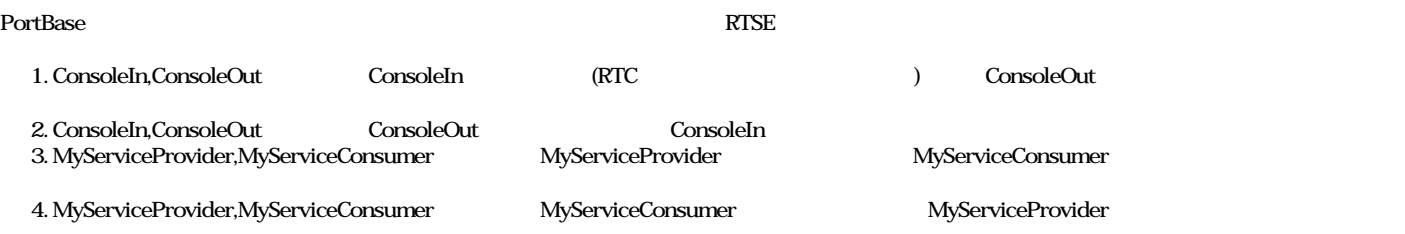

## **#2 - 2010/01/12 23:53 - n-ando**

*- ステータス を 解決 から 終了 に変更*